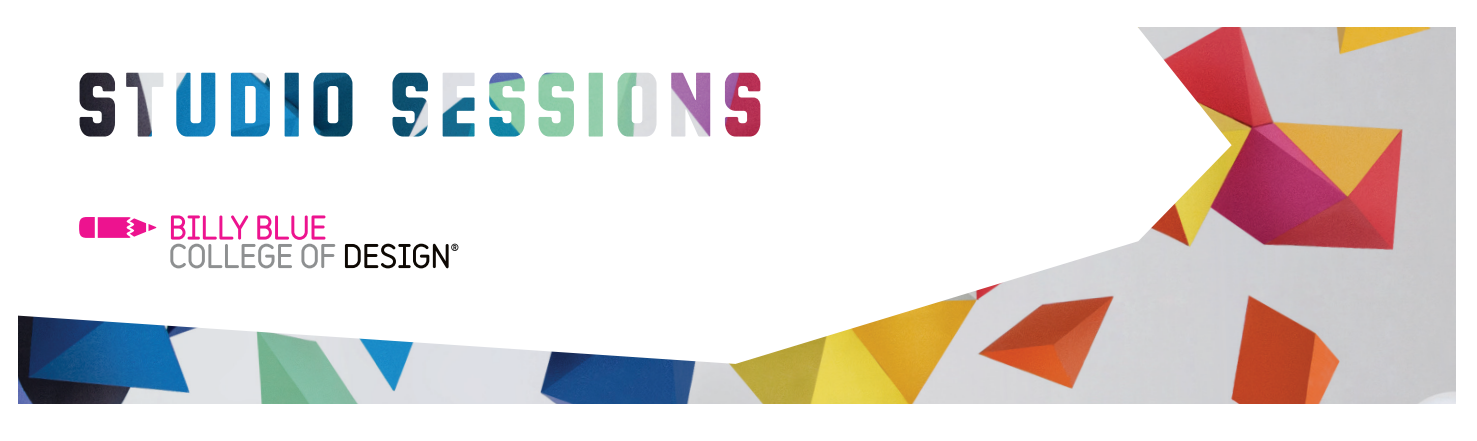

# **EDM: Creating HTML Emails**

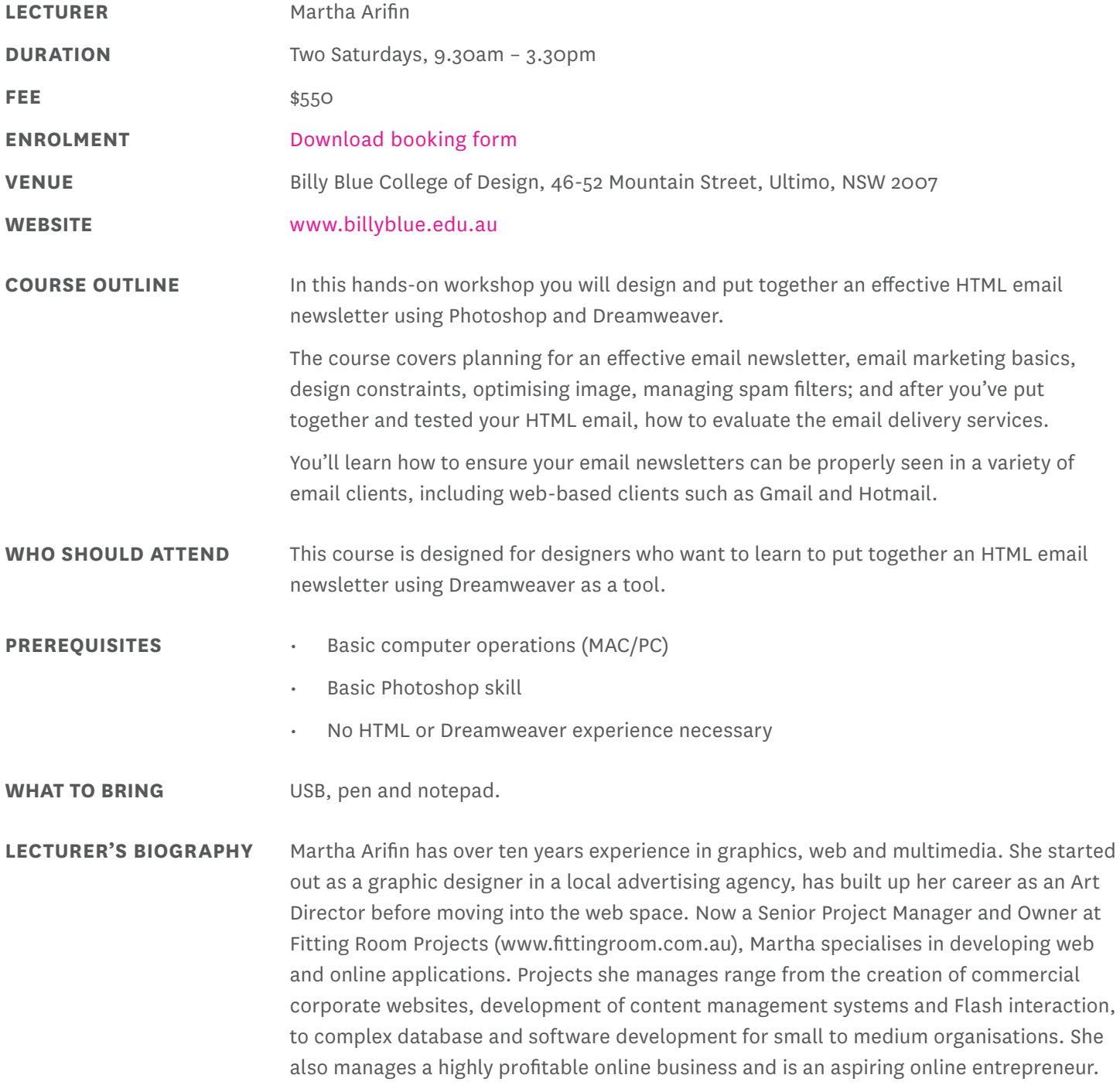

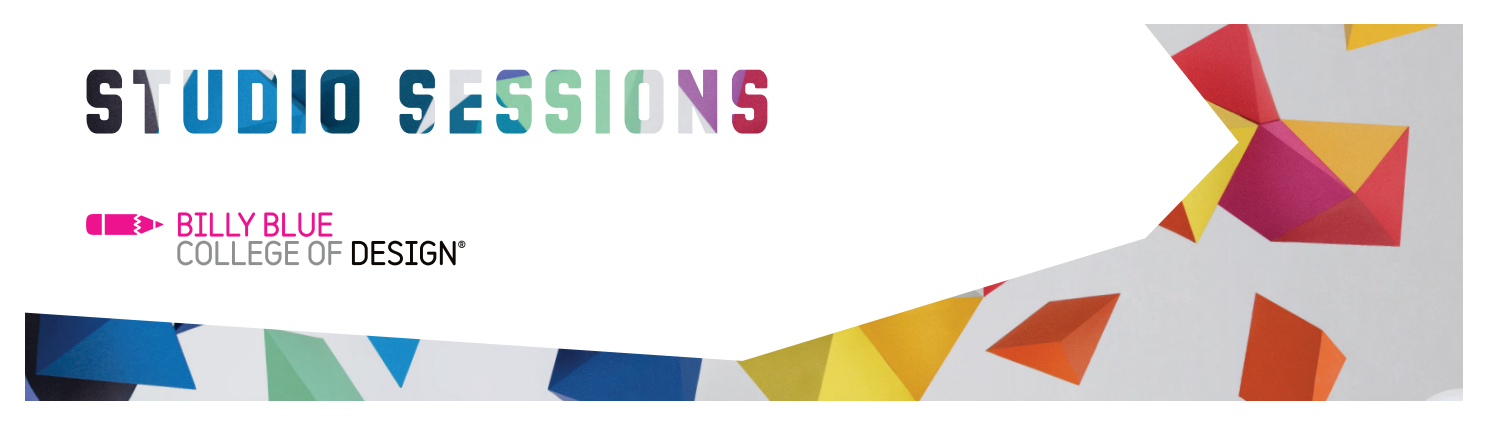

# **EDM: Creating HTML Emails**

#### **COURSE CONTENT**

#### EMAIL MARKETING BASICS

- Designing an effective HTML email
- Understanding design constraints
- Anti-spam techniques
- HTML format vs plain text
- Examining legal requirements

#### INTRODUCTION TO HTML EMAIL

- Difference between HTML email and web pages
- HTML email in different email clients

## CREATING AN EMAIL NEWSLETTER

- Different layout styles: 1, 2 and multiple column layouts
- Optimal sizes & dimensions
- Using Photoshop to slice & optimise images
- Using Dreamweaver for coding HTML email
- Assign hyperlinks

## TESTING & SENDING EMAIL

- How to test email
- Creating a plain text email
- Sending email with MailChimp

#### TROUBLESHOOTING ISSUES

- Layout & spacing issues
- Image issues
- Video in HTML email

At the end of course you will have built at least one complete HTML email. **COURSE OUTCOMES**

#### **CONTACT**

Studio Sessions **T:** 02 9492 3297 **E:** studiosessions@billyblue.edu.au **W:** www.billyblue.edu.au